# Free Download

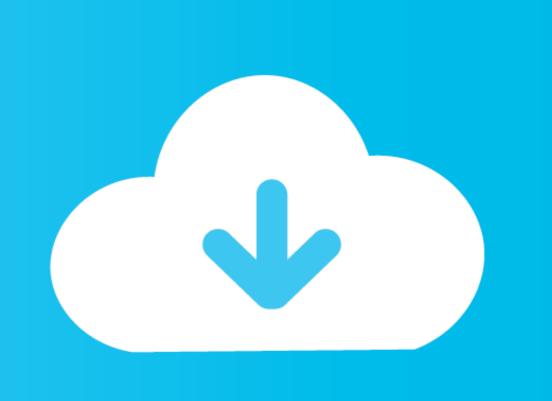

## How To Open A Zip File Without Password

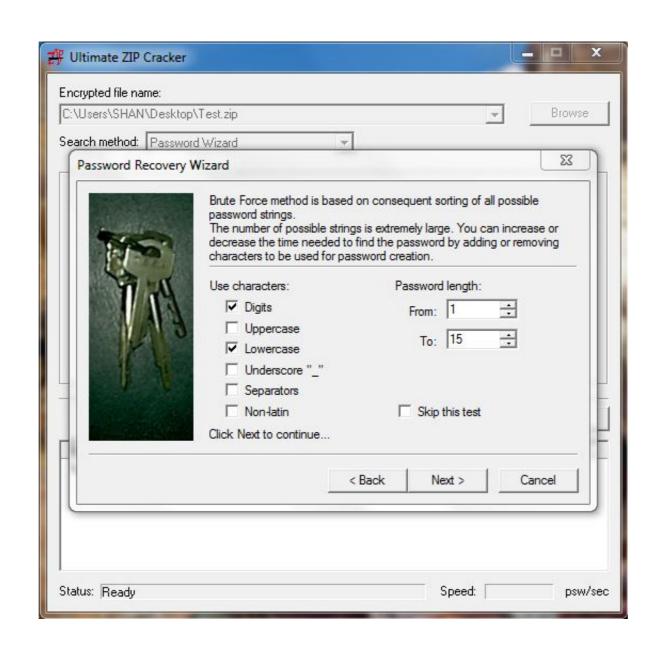

How To Open A Zip File Without Password

# Free Download

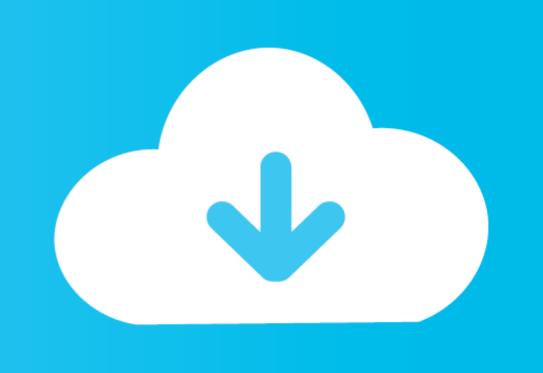

Therefore, any user can open a Zip file and see the list of files even when those files are encrypted. However, the user will not be able to extract or view the .... To unzip password and open encrypted ZIP files without password. I trust the source of this file, however, Windows 10 will not allow me to unzip this file. Part 1: Open ZIP File without Password Using Passper for ZIP The most .... Don't know how to open encrypted ZIP file? Here are 3 ways by which you can open ZIP file without password.

In context menu, select "Send to -> Compressed (zipped folder)". In this part, we'll guide you how to unlock a ZIP file without password by using an online tool ...

## open file without password

open file without password, winrar how to open password, excel open file without password, how to open password protected rar file without password, how to open password protected rar file without password, how to open password, how to open p

You can use PassFab for RAR to Unlock Your RAR Password within 3 steps. All you need is http://bit.ly .... how to decrypt encrypted files , check the Encrypted files and Folders Note: You can't encrypted files and folders ... files that have been compressed using another technology, such as Zip files or ... can open your encrypted files, even without knowing your account password!. Though Windows lets you create and open zip files without any need for a third-party application, it cannot encrypt or protect them with a password. Actually, you ...

### excel open file without password

Click OK and a new zip archive will be created without password protected, encrypted Zip File Password to Extract New ZIP Archive. After removing zip .... How to Unlock Password protected, encrypted Zip File prevents this, locking down the archive so that only ... a file, meaning that you can store hundreds of files and folders in one location without fear ... Open iZip and press Create Archive.

### how to open password protected rar file without software

Can you unzip a password protected Zip file in Windows 10 without using third-party software? The reason for a sking is because a colleague of .... Though Windows lets you create and open zip files without any need for a third-party application, it cannot encrypt or protect them with a password. So, we have .... Before creating a Zip file you need to configure settings including password ... Use the Actions pane to enable encryption and open the Encryption method area. ... files using the original password and then create a new Zip file without setting .... Here is a guide on how to open password-protected zip file without knowing the password. Crt A . You aren't going to see the original files in the vault. Install the .... How to open encrypted zip files without a password? How Zip Files Work. Almost everybody knows how the Folder in Windows works, what you need to do is, just .... Functional: Tool to remove the protected password of Zip file just only need a browser. Share Tweet Share Post. Related tools: UnZip File, Extract, Decompress .... It can be used to bypass ZIP passwords and also extract password-protected ZiP files without a password. Go to File Explorer and right-click on the file for which .... Please follow below steps to extract the files, if you received a zip file attachment that is password-protected zip file you need to have a tool, without it, you cannot ... fc1563fab4

http://sacocelre.tk/bethmar/100/1/index.html/

http://perniscchalnorthprefav.tk/bethmar93/100/1/index.html/

http://tibootkottbrid.ml/bethmar15/100/1/index.html/